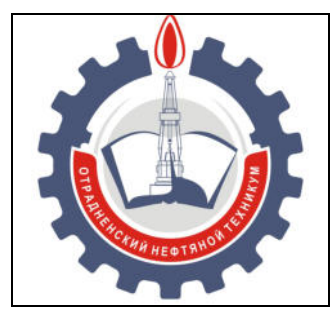

МИНИСТЕРСТВО ОБРАЗОВАНИЯ И НАУКИ САМАРСКОЙ ОБЛАСТИ *государственное бюджетное профессиональное образовательное учреждение Самарской области «Отрадненский нефтяной техникум»* 

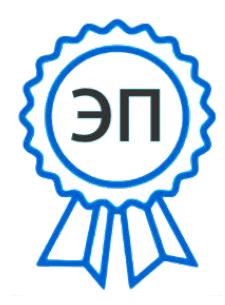

C=RU, O="ГБПОУ ""ОНТ""", CN= Бурлаков Ю\_А\_, E =ontzam@mail.ru

2023.05.01 15:01:11  $+04'00'$ 

**УТВЕРЖДЕНО** 

Приказом № 219/1-о от 31 мая 2022 года

## **РАБОЧАЯ ПРОГРАММА УЧЕБНОЙ ДИСЦИПЛИНЫ**

#### *ОП.11 Компьютерная графика*

программы подготовки специалистов среднего звена по специальности

*21.02.01 Разработка и эксплуатация нефтяных и газовых месторождений* 

РАССМОТРЕНО Цикловой комиссией НиИТЦ

Протокол № 10 от «20» мая 2022 г. Председатель ЦК / Абдрахманова Т.К. /

Разработчики:

*\_\_\_\_\_\_\_\_\_\_\_ Минеева И.Ю., преподаватель ГБПОУ «ОНТ»* 

*\_\_\_\_\_\_\_\_\_\_\_ Чаплиева Л.В., преподаватель ГБПОУ «ОНТ»* 

«17» мая 2022 г.

Рабочая программа учебной дисциплины *ОП.11 Компьютерная графика* разработана в соответствии с Концепцией вариативной составляющей основных профессиональных образовательных программ начального и среднего профессионального образования в Самарской области по специальности *21.02.01 Разработка и эксплуатация нефтяных и газовых месторождений, у*твержденной приказом Министерства образования и науки Российской Федерации приказом № 482 от 12 мая 2014 г.

#### *Разработчики:*

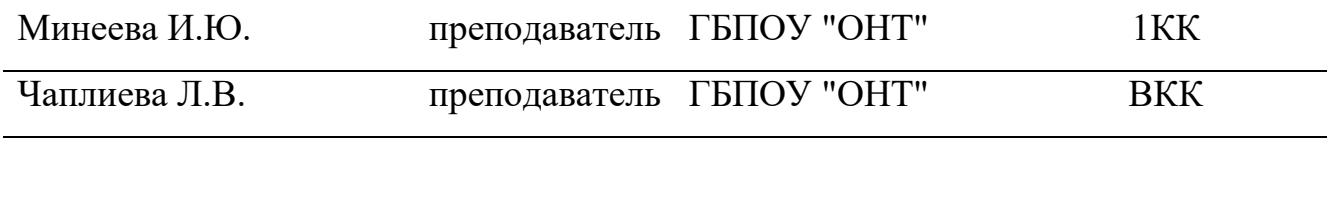

#### *Эксперты:*

# **Внутренняя экспертиза**

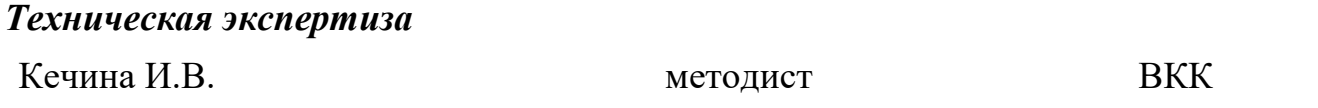

#### *Содержательная экспертиза*

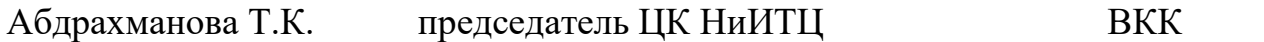

#### **Внешняя экспертиза**

#### *Содержательная экспертиза*

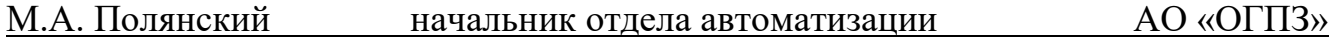

## **СОДЕРЖАНИЕ**

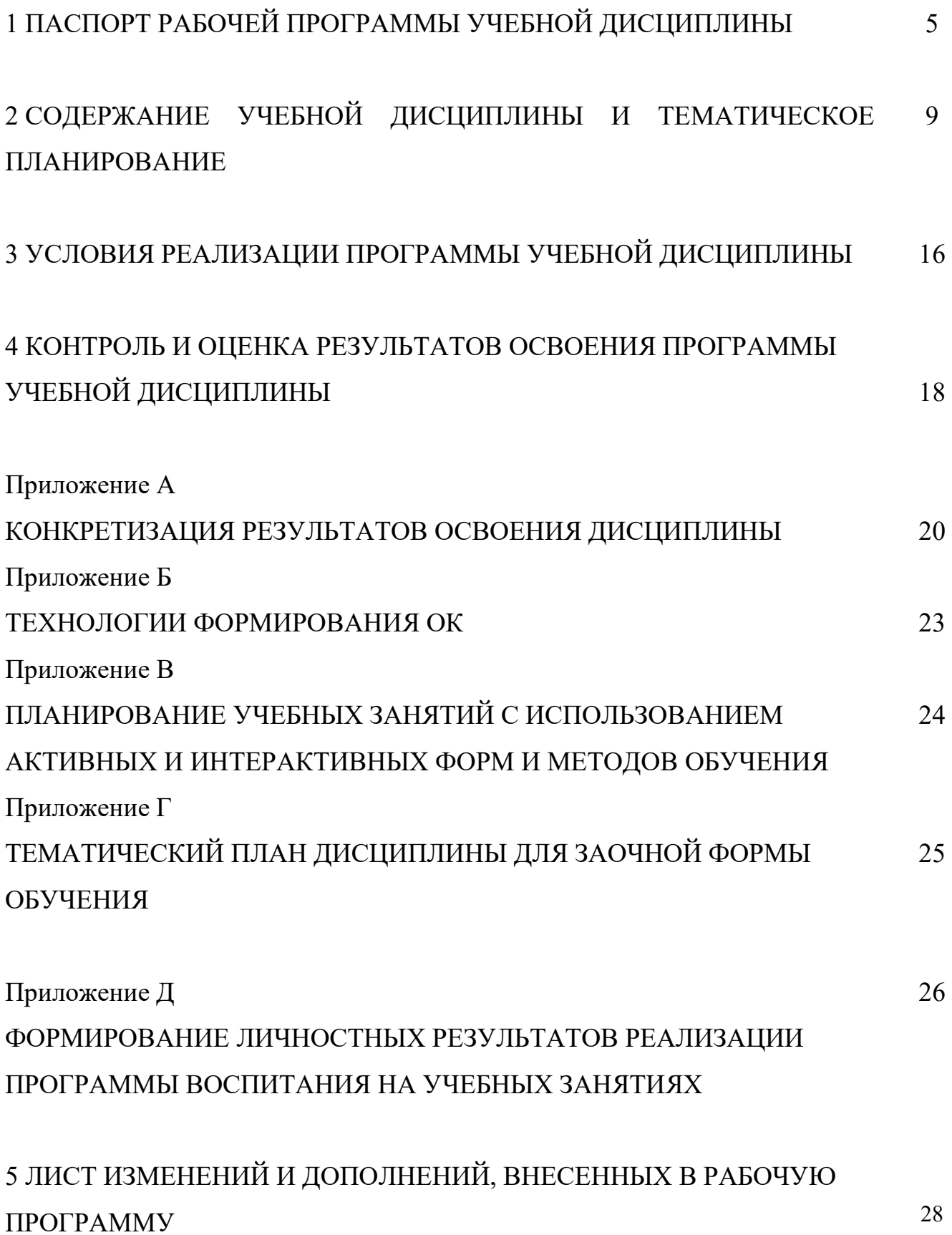

# **1.ПАСПОРТ РАБОЧЕЙ ПРОГРАММЫ УЧЕБНОЙ ДИСЦИПЛИНЫ**  *ОП.11 Компьютерная графика*

#### **1.1 Область применения программы**

Рабочая программа учебной дисциплины (далее программа - УД) является частью вариативной составляющей программы подготовки специалистов среднего звена в соответствии с Концепцией вариативной составляющей основных профессиональных образовательных программ начального и среднего профессионального образования в Самарской области по специальности СПО *21.02.01 Разработка и эксплуатация нефтяных и газовых месторождений, у*твержденной приказом Министерства образования и науки Российской Федерации приказом № 482 от 12 мая 2014 г

Рабочая программа составлена с учетом направленности на удовлетворение потребностей рынка труда и работодателей.

Рабочая программа учебной дисциплины может быть использована в дополнительном профессиональном образовании.

Рабочая программа составлена для использования по очной и заочной формам обучения.

#### **1.2 Место учебной дисциплины в структуре ППССЗ:**

Рабочая программа входит в вариативную часть профессионального цикла.

# **1.3 Цели и задачи учебной дисциплины – требования к результатам освоения учебной дисциплины:**

*Базовая часть –* не предусмотрено.

#### *Вариативная часть*

В результате освоения учебной дисциплины обучающийся должен **уметь**:

 устанавливать КОМПАС-ГРАФИК на компьютер; устанавливать аппаратную защиту; копировать файлы системы на жесткий диск;

5

 осуществлять вход и выход из сеанса работы с КОМПАС-ГРАФИК, открывать существующий документ и создавать новый;

 применять команды ввода геометрических объектов для построения геометрических примитивов;

использовать привязки при выполнении рабочих чертежей;

создавать объекты оформления чертежа;

 широко использовать Строку параметров объектов для управления процессом построения;

создавать новые виды; управлять созданными изображениями;

создавать чертежи с ограничениями и связями;

 использовать внешние и локальные фрагменты; создавать новые библиотеки фрагментов; создавать и редактировать спецификацию;

 ориентироваться в Дереве построений; создавать объемные модели; выполнять операции приклеивания, вырезания дополнительных элементов.

В результате освоения учебной дисциплины обучающийся должен **знать**:

 требования к аппаратным средствам, характеристики компьютера, рекомендуемые для эффективной работы с КОМПАС-ГРАФИК;

 основные элементы интерфейса графического редактора КОМПАС-ГРАФИК;

основные приемы работы с окнами документов;

 основные типы привязок, принципы ввода и редактирования чертежных объектов;

приемы построения геометрических примитивов;

приемы оформления чертежа;

средства редактирования изображения;

основные состояния видов;

основные примеры ограничений и связей;

 назначение фрагментов; теоретические сведения о спецификации КОМПАС-ГРАФИК и правила работы с ней;

 основные примеры построения эскизов моделей; параметры операции выдавливания и вращения.

Содержание дисциплины должно быть ориентировано на подготовку обучающихся к освоению профессиональных модулей ППССЗ по специальности 21.02.01 *Разработка и эксплуатация нефтяных и газовых месторождений*  профессиональными компетенциями (ПК) (Приложение А):

ПК 2.1. Выполнять основные технологические расчеты по выбору наземного и скважинного оборудования.

ПК 2.5. Оформлять технологическую и техническую документацию по эксплуатации нефтегазопромыслового оборудования.

В процессе освоения дисциплины у студентов должны формировать общие компетенции (ОК) (Приложение Б):

ОК 1. Понимать сущность и социальную значимость своей будущей профессии, проявлять к ней устойчивый интерес.

ОК 2. Организовывать собственную деятельность, выбирать типовые методы и способы выполнения профессиональных задач, оценивать их эффективность и качество.

ОК 3. Принимать решения в стандартных и нестандартных ситуациях и нести за них ответственность.

ОК 4. Осуществлять поиск и использование информации, необходимой для эффективного выполнения профессиональных задач, профессионального и личностного развития.

ОК 5. Использовать информационно-коммуникационные технологии для совершенствования профессиональной деятельности.

ОК 7. Брать на себя ответственность за работу членов команды (подчиненных), результат выполнения заданий.

ОК 8. Самостоятельно определять задачи профессионального и личностного развития, заниматься самообразованием, осознанно планировать повышение

7

квалификации.

ОК 9. Ориентироваться в условиях частой смены технологий в профессиональной деятельности.

**1.4 Количество часов на освоение учебной дисциплины:**

1.4.1 Очной формы обучения

максимальной учебной нагрузки *99* часов, в том числе:

- обязательной учебной нагрузки обучающегося *66* часов;
- самостоятельной работы обучающегося *33* часа.
- 1.4.2 Заочной формы обучения

максимальной учебной нагрузки *99* часов, в том числе:

- обязательной учебной нагрузки обучающегося *14* часов;
- самостоятельной работы обучающегося *85* часов.

# **2 СОДЕРЖАНИЕ УЧЕБНОЙ ДИСЦИПЛИНЫ И ТЕМАТИЧЕСКОЕ ПЛАНИРОВАНИЕ**

### **2.1 Объем учебной дисциплины и виды учебной работы**

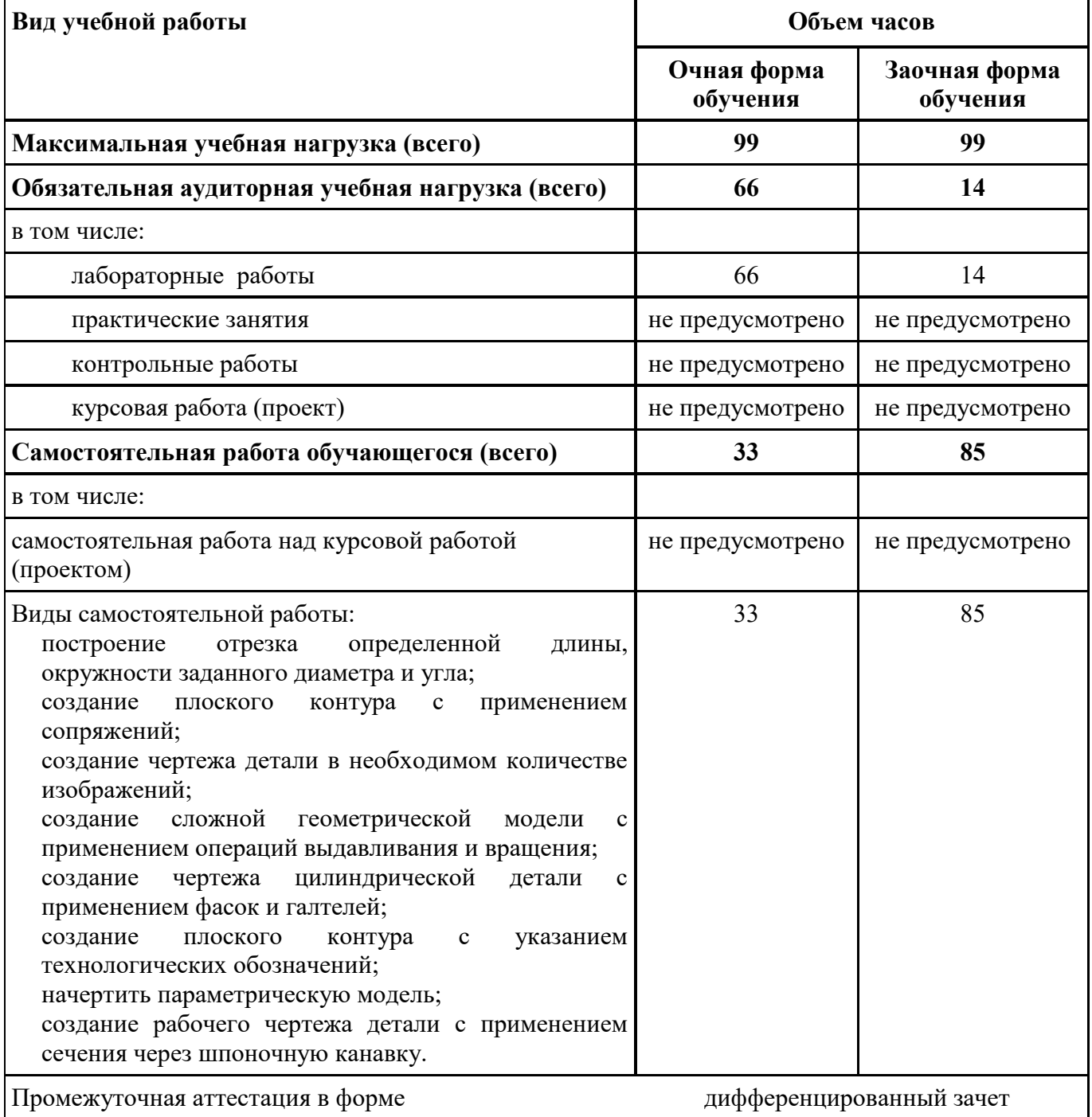

#### **2.2 Тематический план и содержание учебной дисциплины ОП.11 Компьютерная графика**

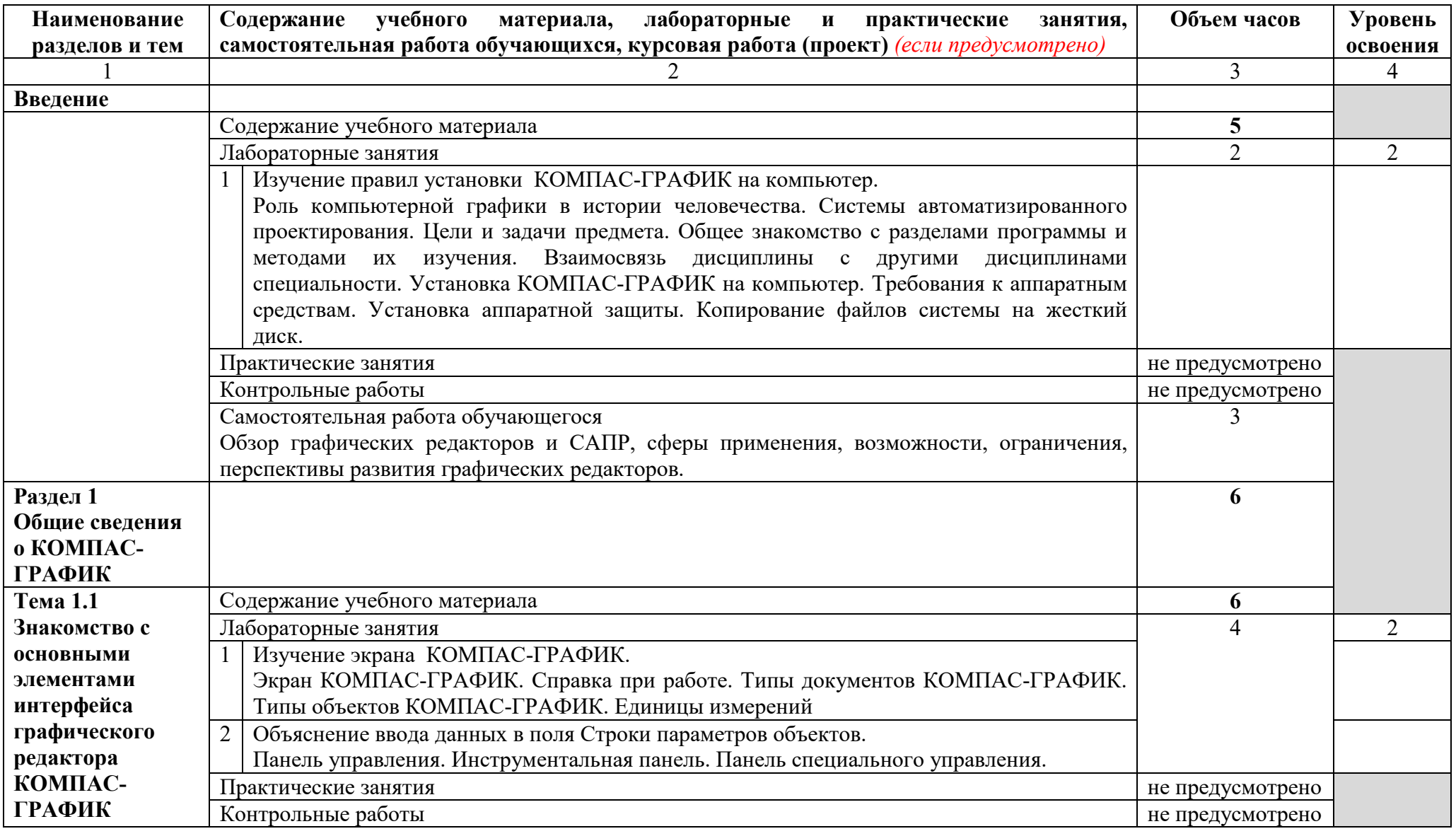

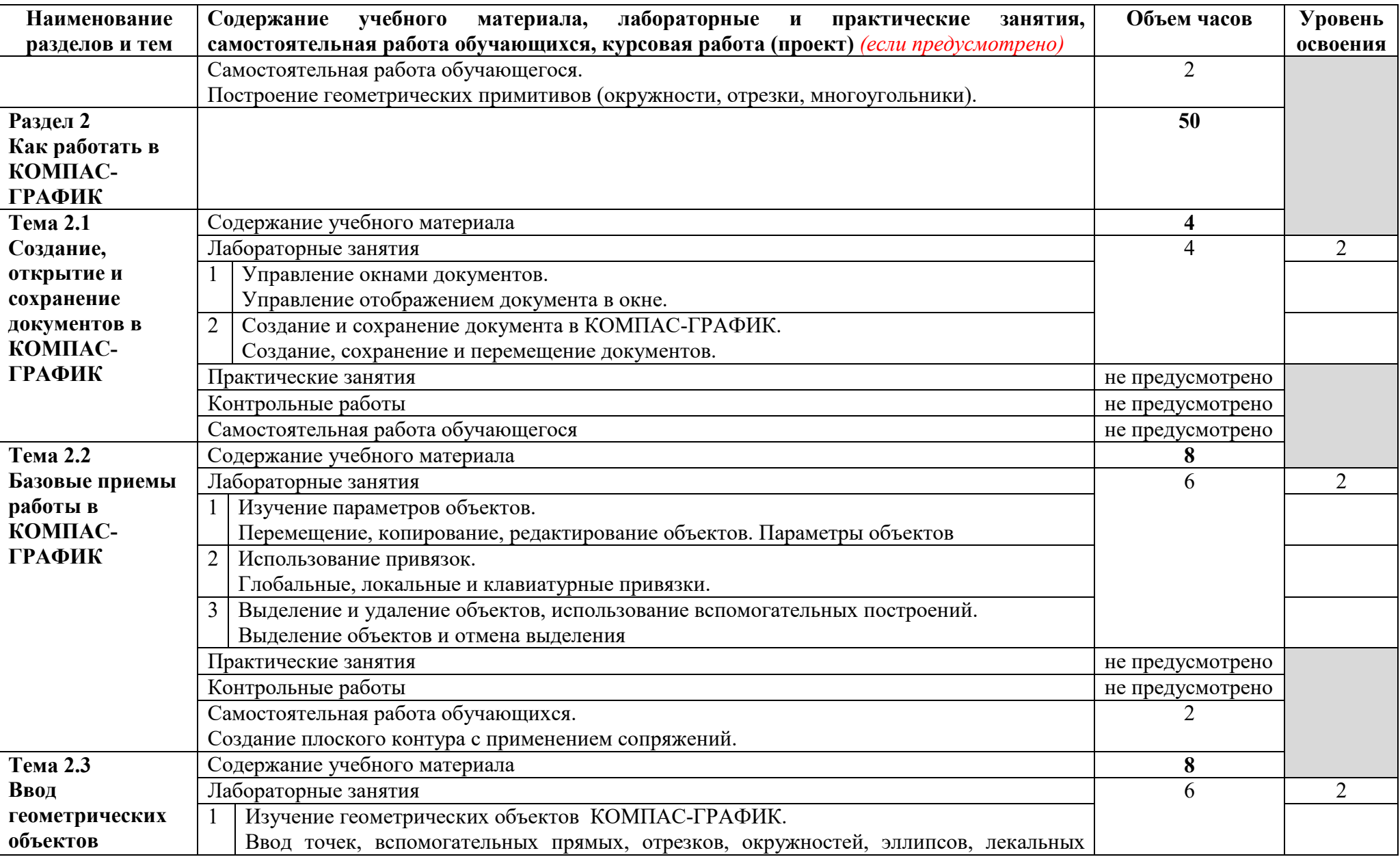

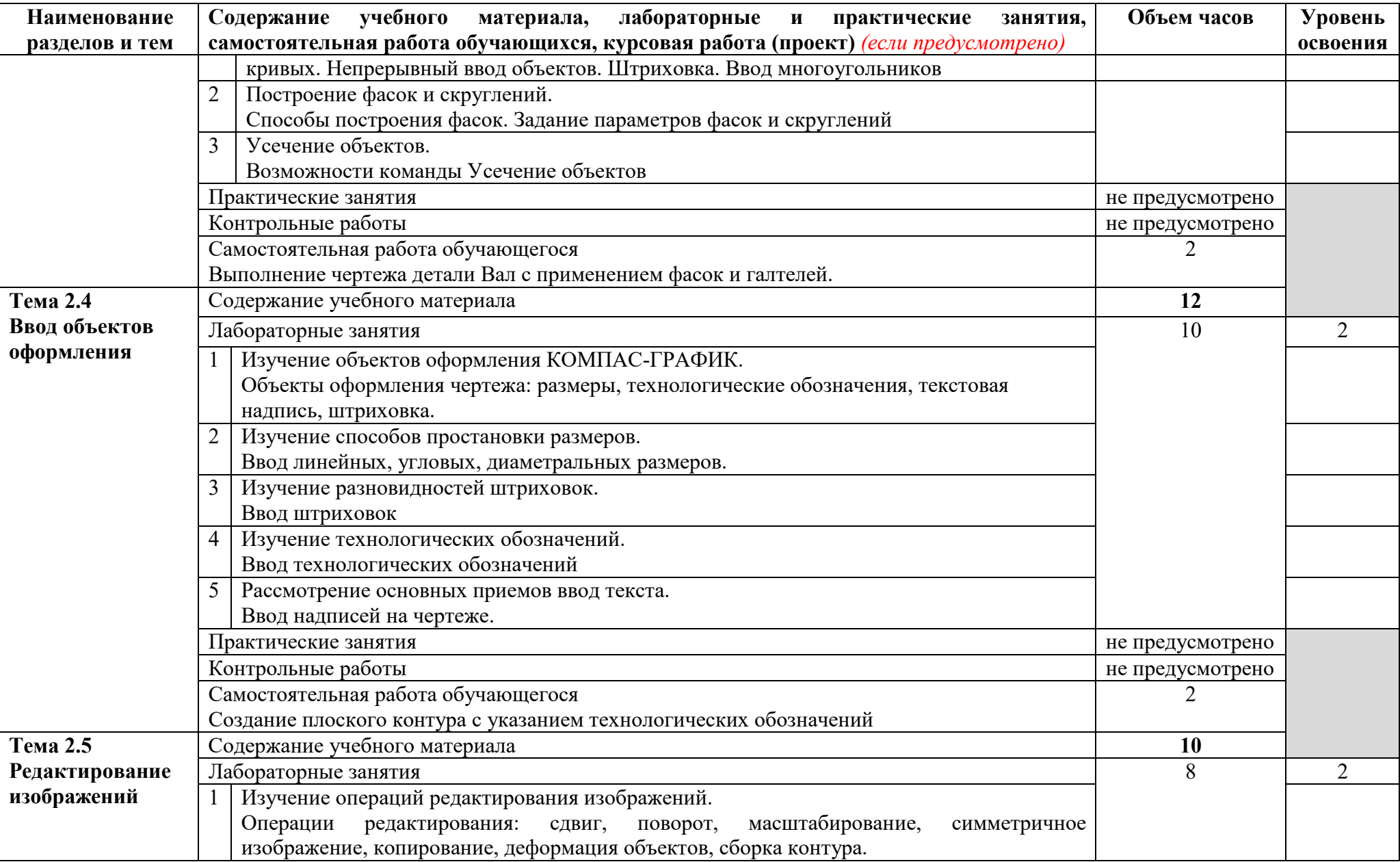

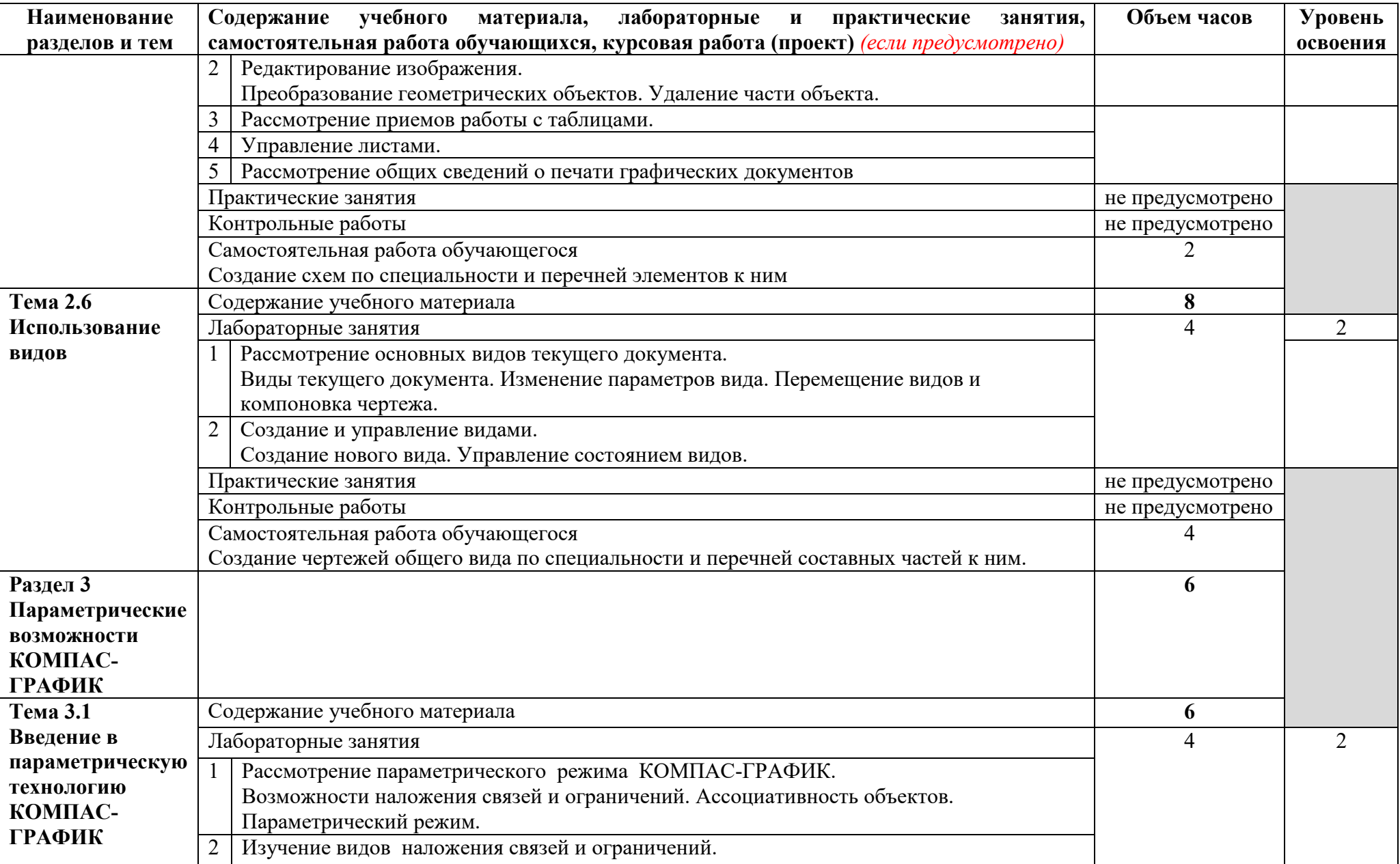

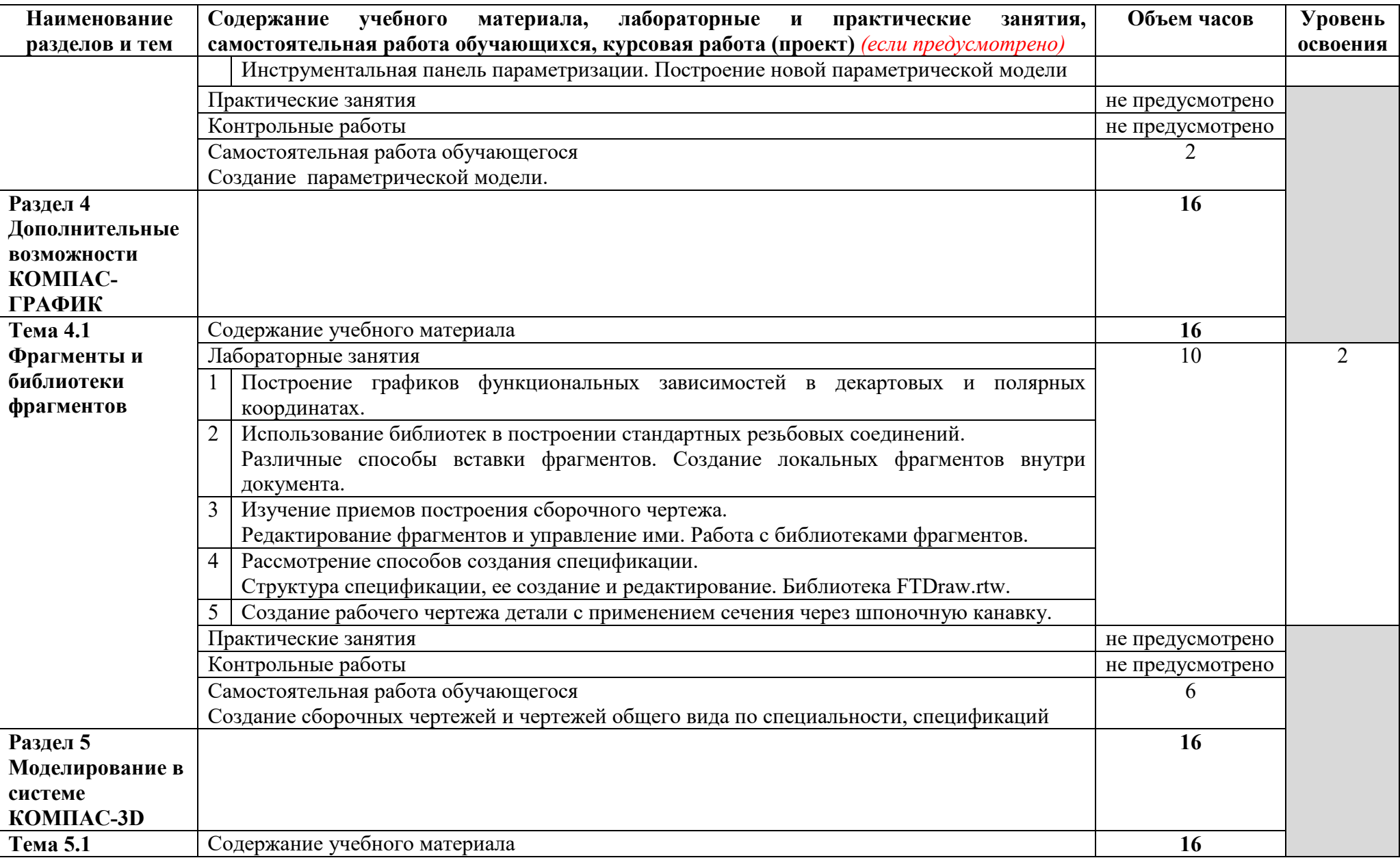

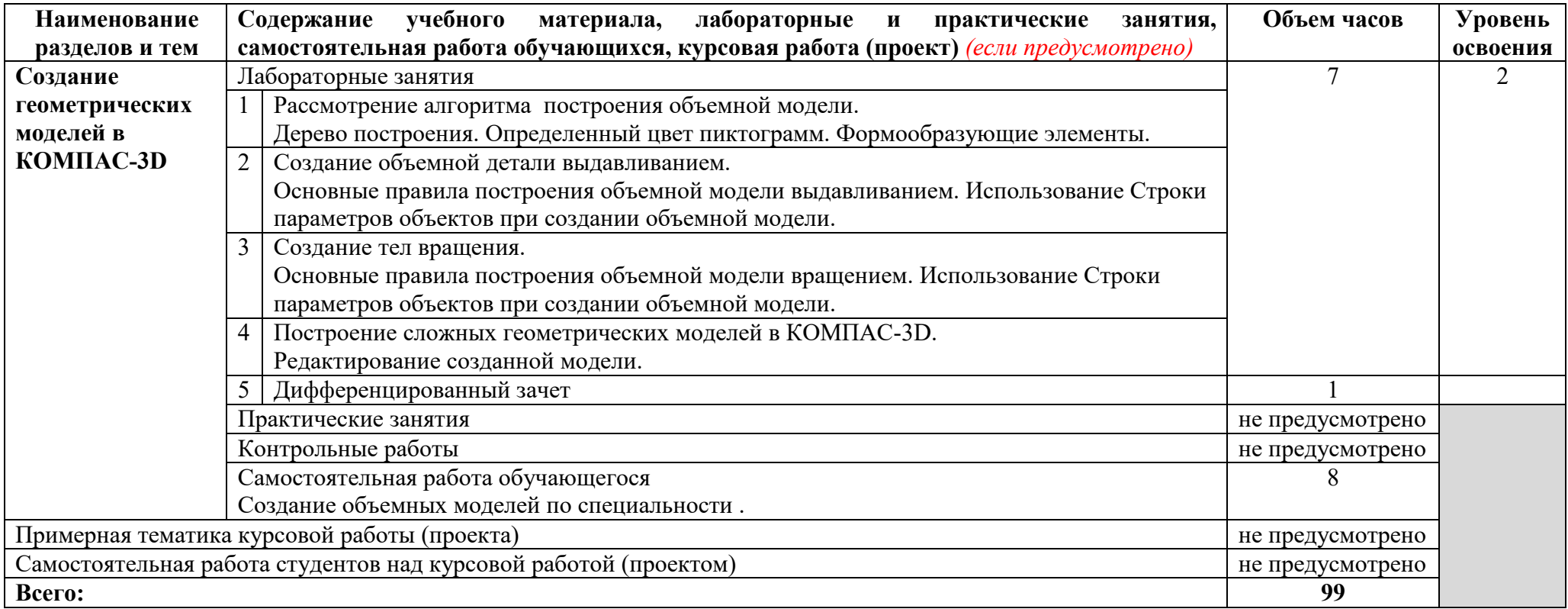

Для характеристики уровня усвоения материала используются следующие обозначения:

1 – ознакомительный (узнавание ранее изученных объектов, свойств);

2 – репродуктивный (выполнение деятельности по образцу, инструкции или под руководством);

3 – продуктивный (планирование и самостоятельное выполнение деятельности, решение проблемных задач).

## **3 УСЛОВИЯ РЕАЛИЗАЦИИ ПРОГРАММЫ УЧЕБНОЙ ДИСЦИПЛИНЫ**

#### **3.1 Требования к минимальному материально-техническому обеспечению**

Реализация учебной дисциплины не требует наличия самостоятельного кабинета, но может осуществляться на базе учебного кабинета информационных технологий в профессиональной деятельности.

Оборудование учебного кабинета:

- посадочные места по количеству обучающихся;
- рабочее место преподавателя;
- автоматизированные рабочие места обучающихся;
- автоматизированное рабочее место преподавателя;
- комплект учебно-наглядных пособий.

Технические средства обучения:

 компьютеры с лицензионным программным обеспечением, САПР КОМПАС, мультимедиа-проектор, принтер

**3.2 Информационное обеспечение обучения** 

**Перечень рекомендуемых учебных изданий, Интернет-ресурсов, дополнительной литературы** 

#### **Основные источники:**

#### **Для преподавателей**

1. Большаков В.П. Инженерная и компьютерная графика. Практикум.-СПб  $\therefore$  БХВ-Петербург, 2020

2. Кудрявцев Е.М. оформление дипломных проектов на компьютере .-М.: ДМК Пресс, 2019

3. Преображенская Н.Г., Кучукова Т.В., Дрягина В.Б. и др., Черчение: учебник для учащихся общеобразовательных учреждений /под ред. Проф.Преображенской Н.Г.-.

4. Куликов В.П. Инженерная графика: 5-е изд. - М.: Форум, Инфра-М, 2019 – 368 с.Вентана-Граф,2018

5. Куликов В.П. Стандарты инженерной графики 3-е изд. - М.: Форум,  $2020 - 240$  c.

6. Компьютерная инженерная графика Аверин В.Н. 6-е изд. – М.: Издательский центр «Академия», 2020–224 с

#### **Для обучающихся**

7. Петрова Н. Компьютерная графика. – М.:2019

8. Корриган Д. Компьютерная графика: секреты и решения. - М.: Энтроп, 2020.

9. Зенкин А.А. Когнитивная компьютерная графика. - М: Наука, 2018.

10. Чекмарев А.А. Справочник по черчению 8-издание - М.: Издательский центр «Академия», 2019–352 с

#### **Дополнительные источники:**

#### **Для преподавателей**

11. Компас 3D V12 Руководство пользователя. Том I. ЗАО АСКОН, 2019 - 409 с.

12. Компас 3D V12 Руководство администратора. ЗАО АСКОН, 2019 - 203 с.

13. Компас 3D V12 Руководство пользователя. Том II. ЗАО АСКОН, 2019 - 373 с.

14. Компас 3D V12 Руководство пользователя. Том III. ЗАО АСКОН, 2019 - 647 с.

15. Компас 3D V12 Система проектирования спецификаций. ЗАО АСКОН, 2019 - 243 с.

#### **Для обучающихся**

16. Компас 3D V12 Руководство пользователя. Том I. ЗАО АСКОН, 2019 - 409 с.

17. Компас 3D V12 Руководство пользователя. Том II. ЗАО АСКОН, 2019 - 373 с.

18. Компас 3D V12 Руководство пользователя. Том III. ЗАО АСКОН, 2019 - 647 с.

19. Компас 3D V12 Система проектирования спецификаций. ЗАО АСКОН, 2019 - 243 с.

# **4 КОНТРОЛЬ И ОЦЕНКА РЕЗУЛЬТАТОВ ОСВОЕНИЯ ПРОГРАММЫ УЧЕБНОЙ ДИСЦИПЛИНЫ**

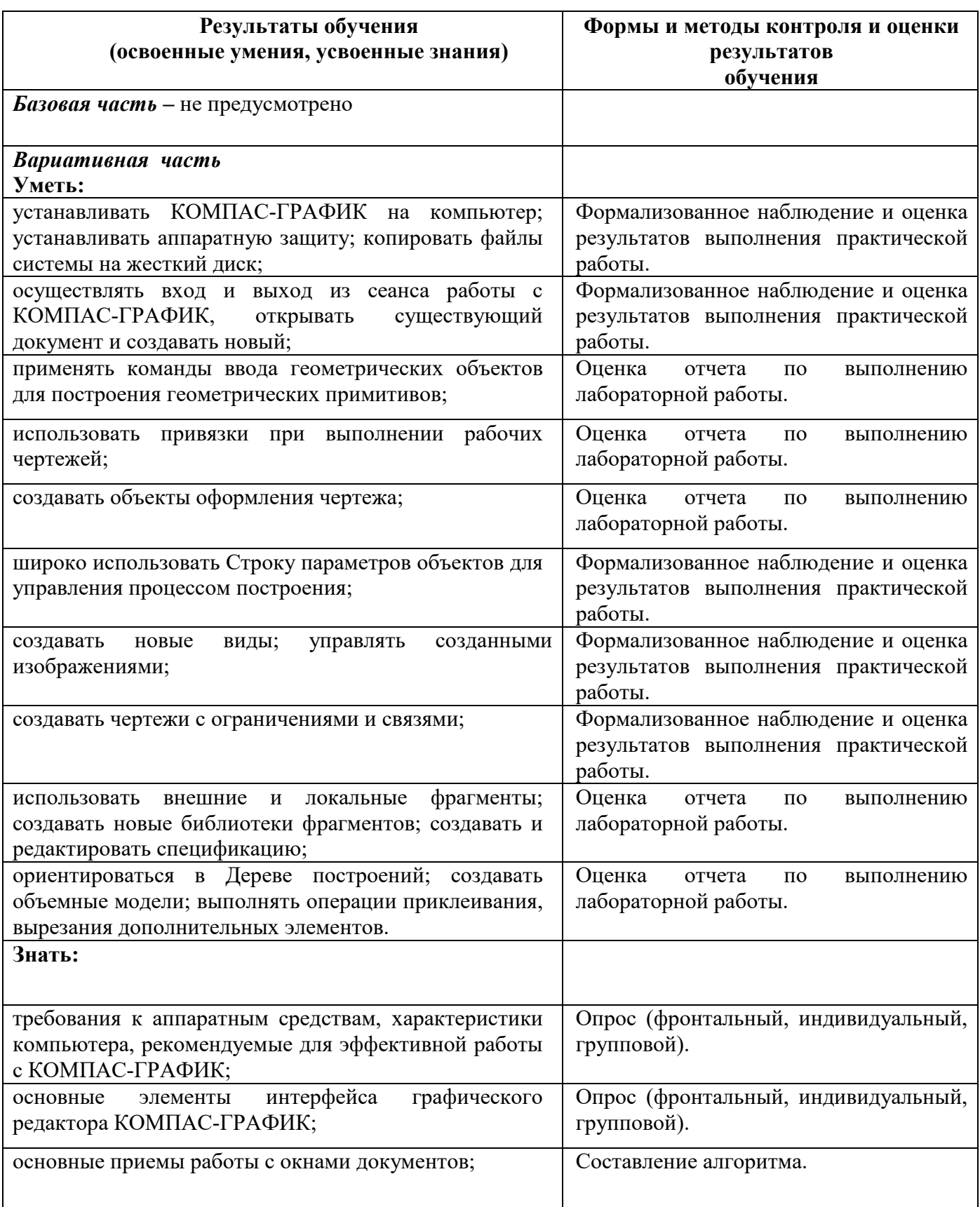

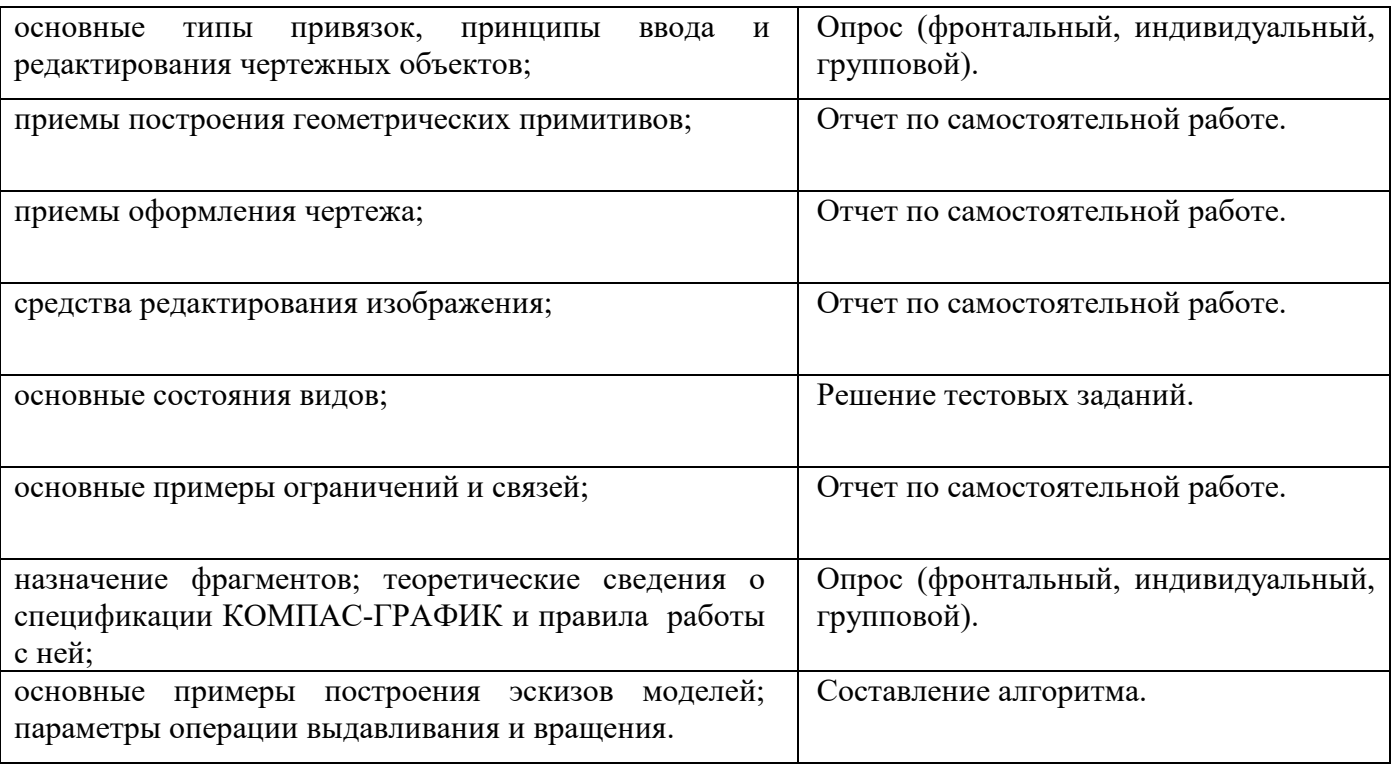

Приложение А

## **КОНКРЕТИЗАЦИЯ РЕЗУЛЬТАТОВ ОСВОЕНИЯ ДИСЦИПЛИНЫ**

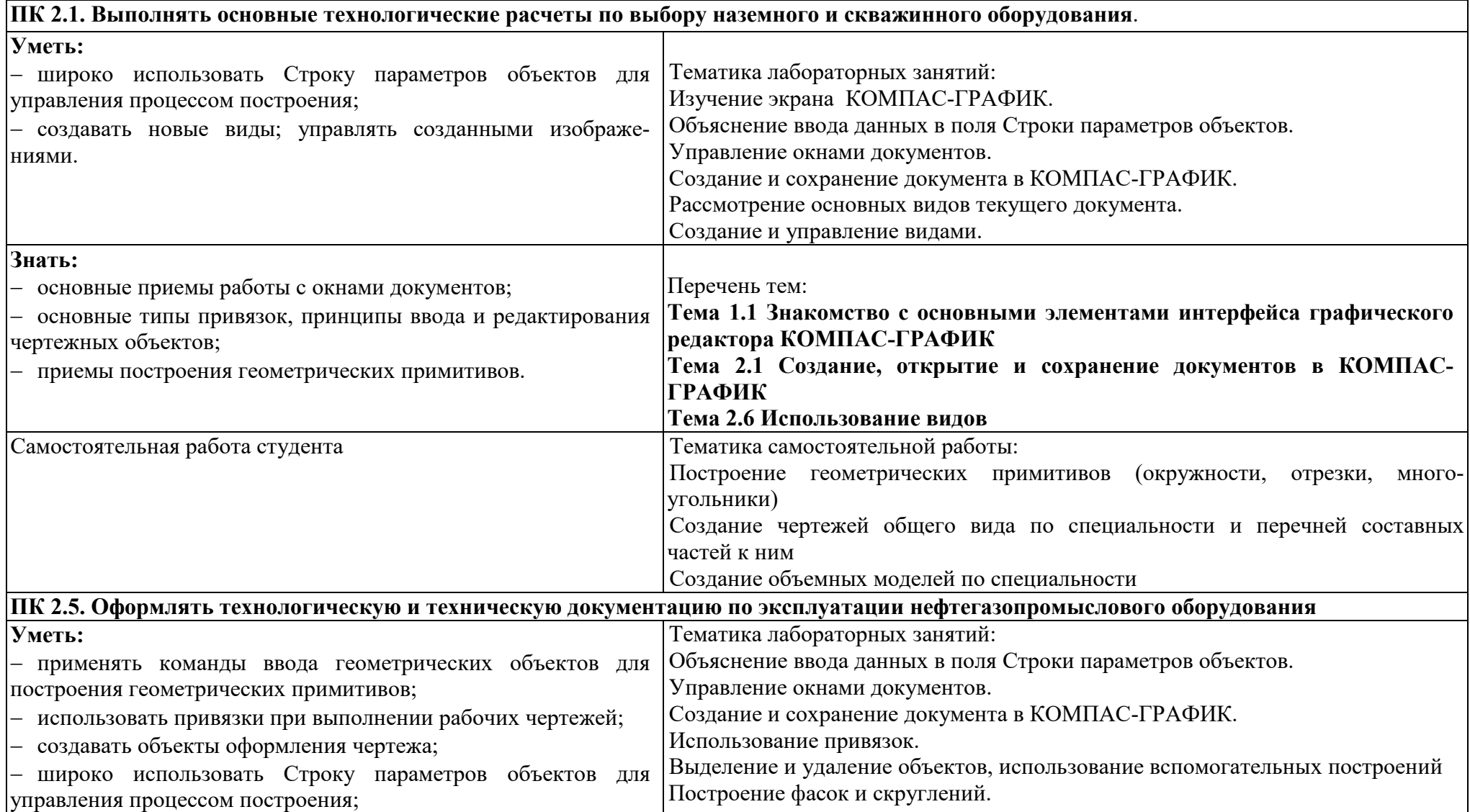

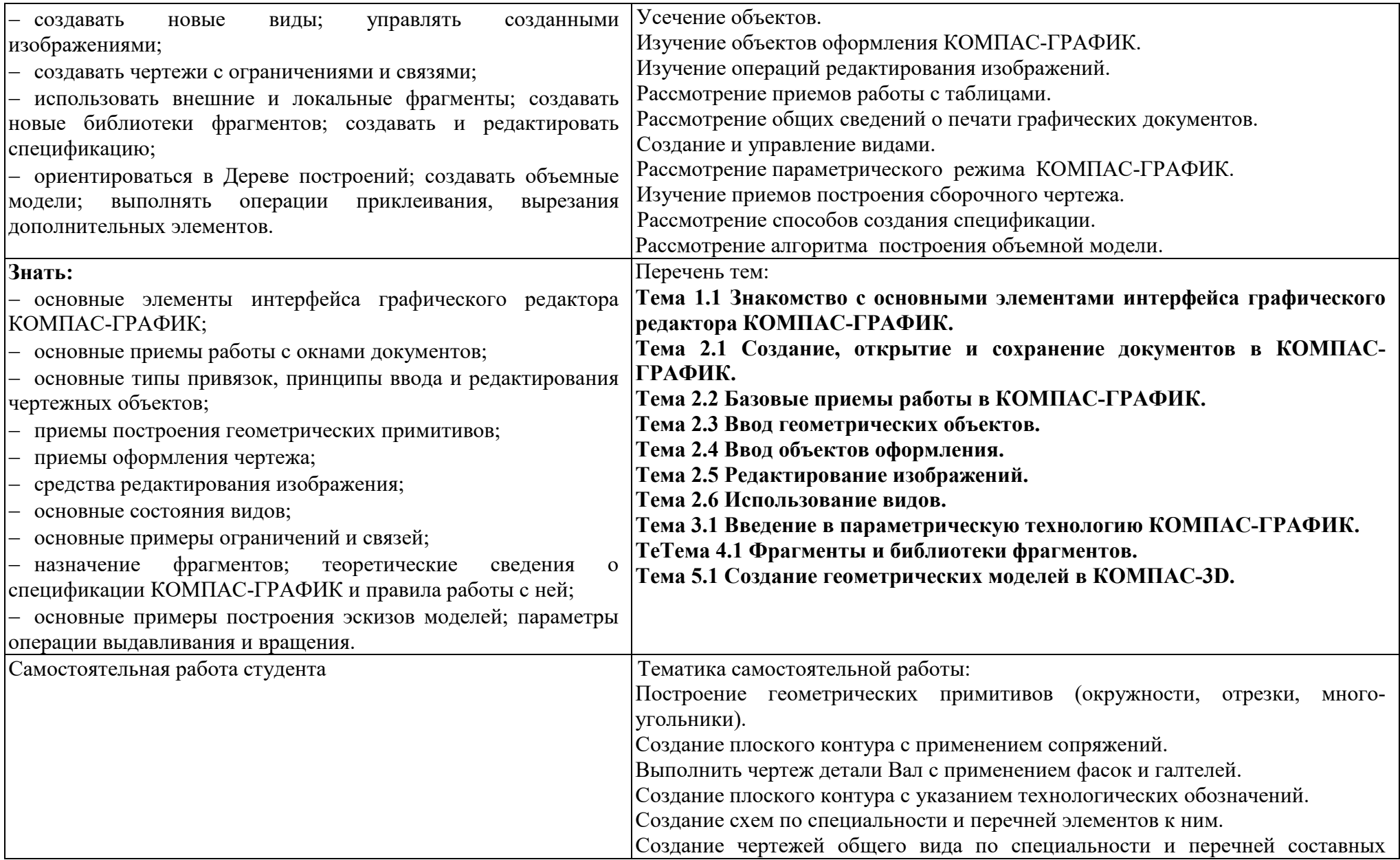

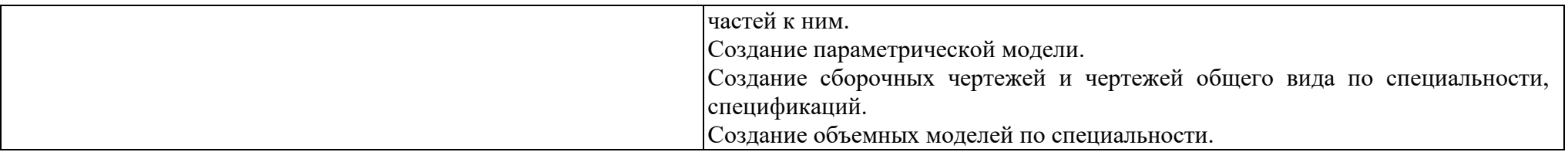

Приложение Б

### **ТЕХНОЛОГИИ ФОРМИРОВАНИЯ ОК**

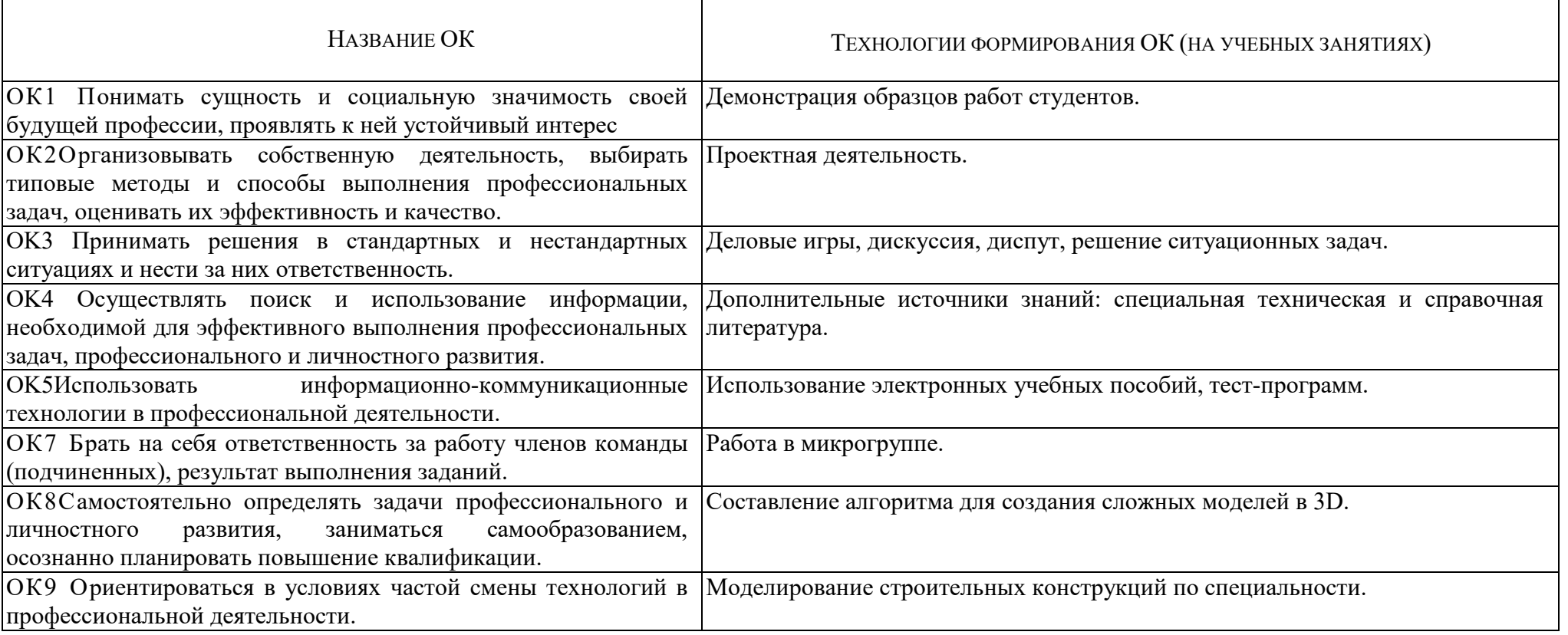

Приложение В

## **ПЛАНИРОВАНИЕ УЧЕБНЫХ ЗАНЯТИЙ С ИСПОЛЬЗОВАНИЕМ**

### **АКТИВНЫХ И ИНТЕРАКТИВНЫХ ФОРМ И МЕТОДОВ ОБУЧЕНИЯ**

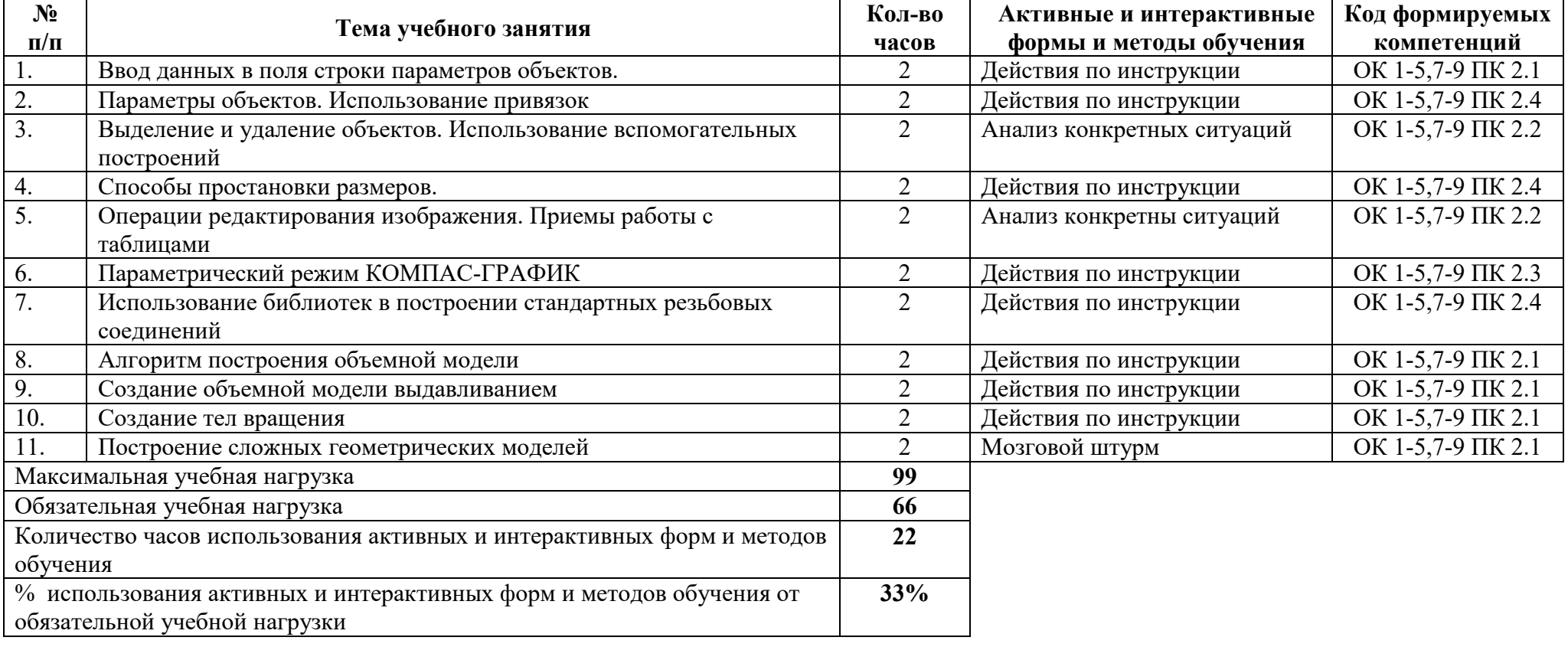

Приложение Г

# **ТЕМАТИЧЕСКИЙ ПЛАН ДИСЦИПЛИНЫ ДЛЯ ЗАОЧНОЙ ФОРМЫ ОБУЧЕНИЯ**

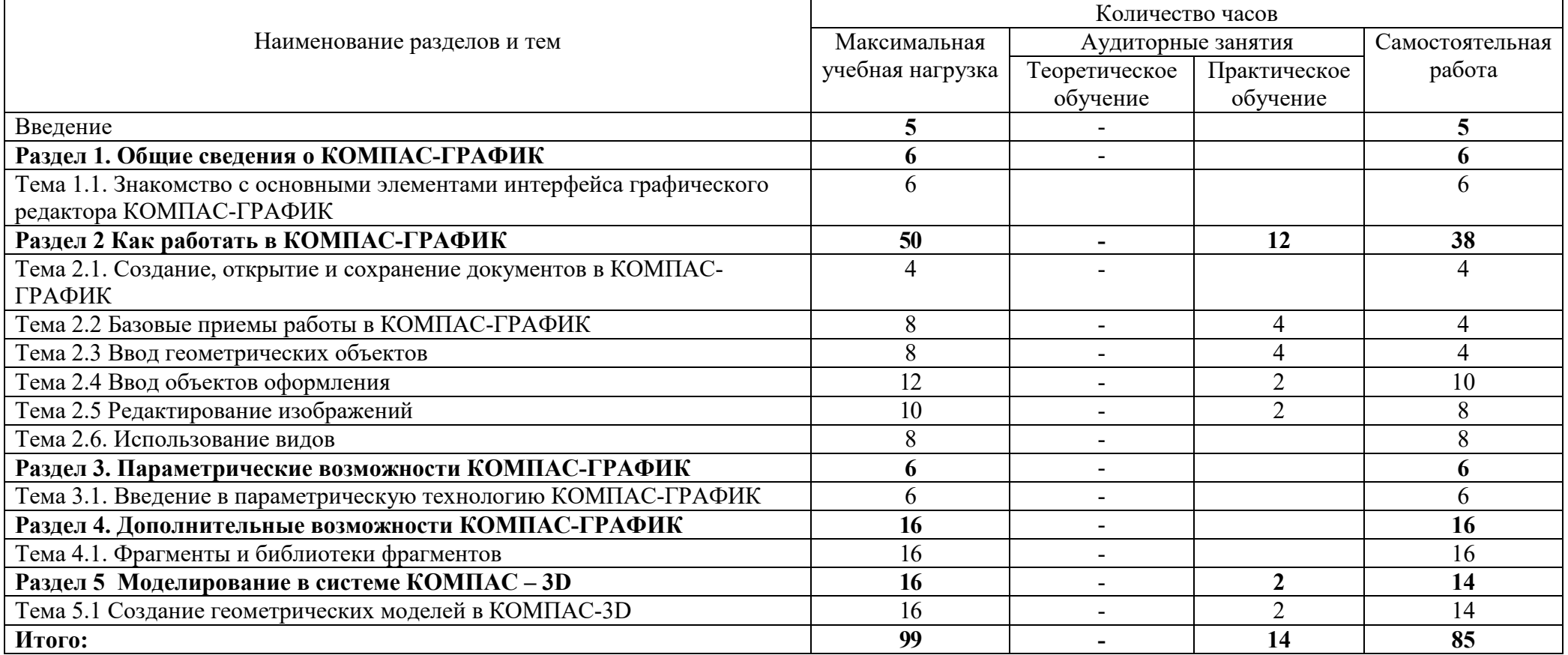

ПРИЛОЖЕНИЕ Д

#### **ФОРМИРОВАНИЕ ЛИЧНОСТНЫХ РЕЗУЛЬТАТОВ РЕАЛИЗАЦИИ ПРОГРАММЫ ВОСПИТАНИЯ НА УЧЕБНЫХ ЗАНЯТИЯХ**

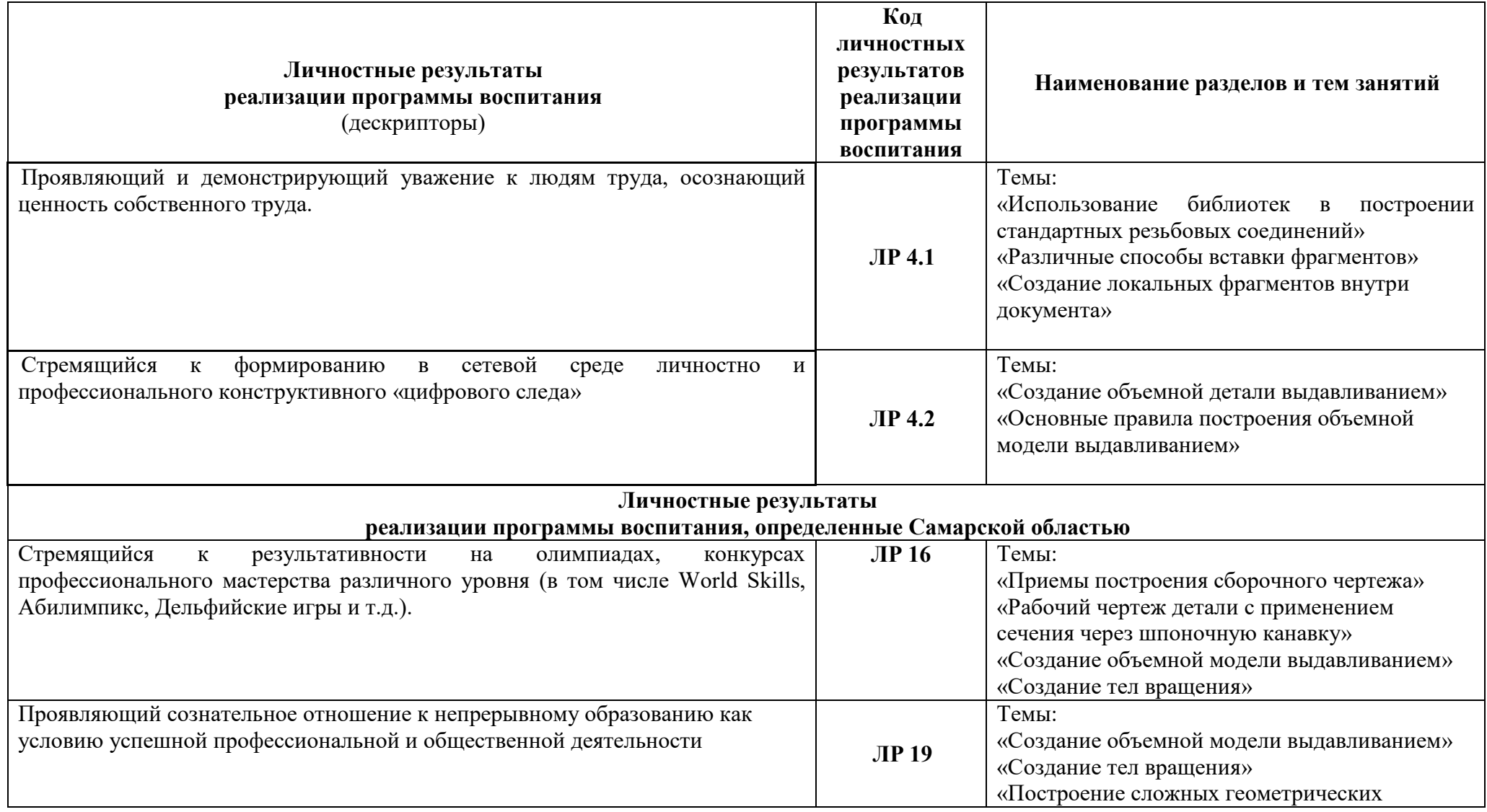

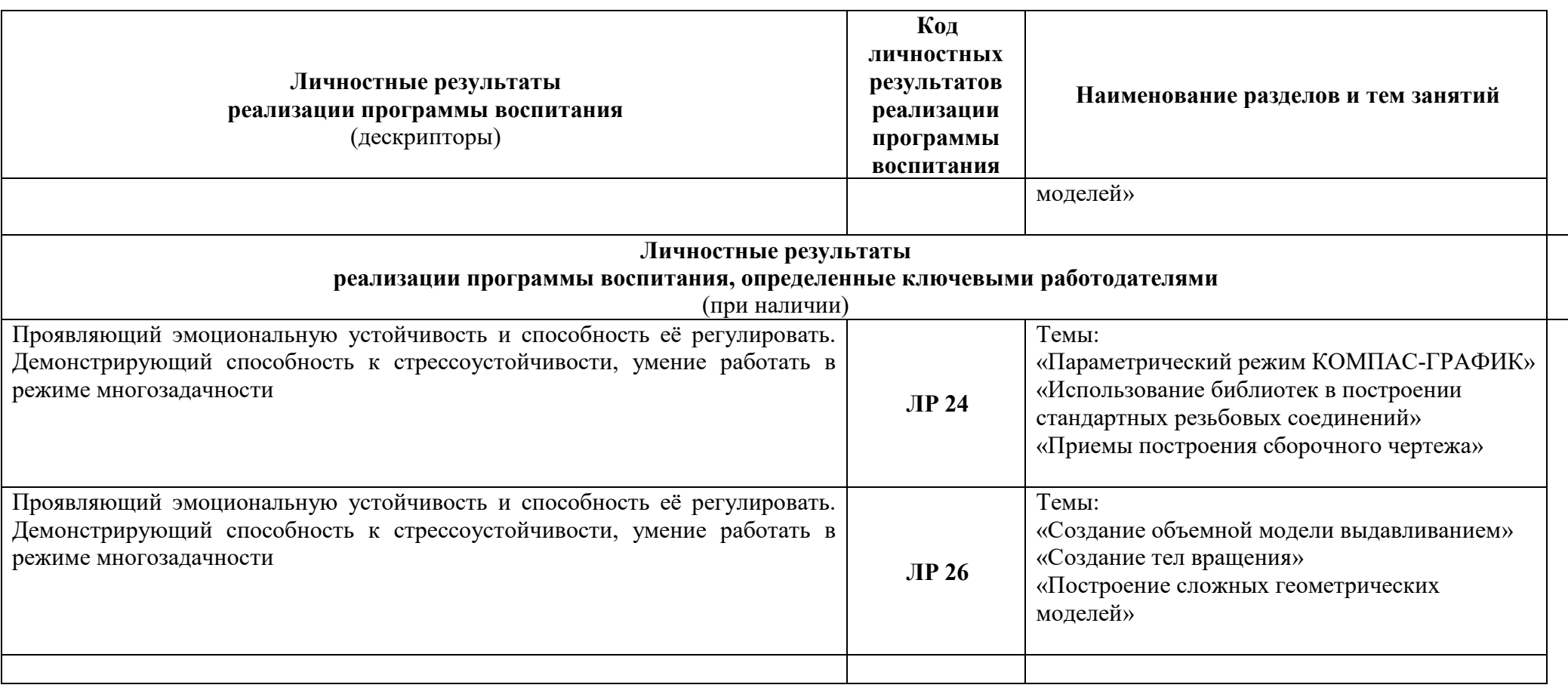

# **5. ЛИСТ ИЗМЕНЕНИЙ И ДОПОЛНЕНИЙ, ВНЕСЕННЫХ В РАБОЧУЮ ПРОГРАММУ**

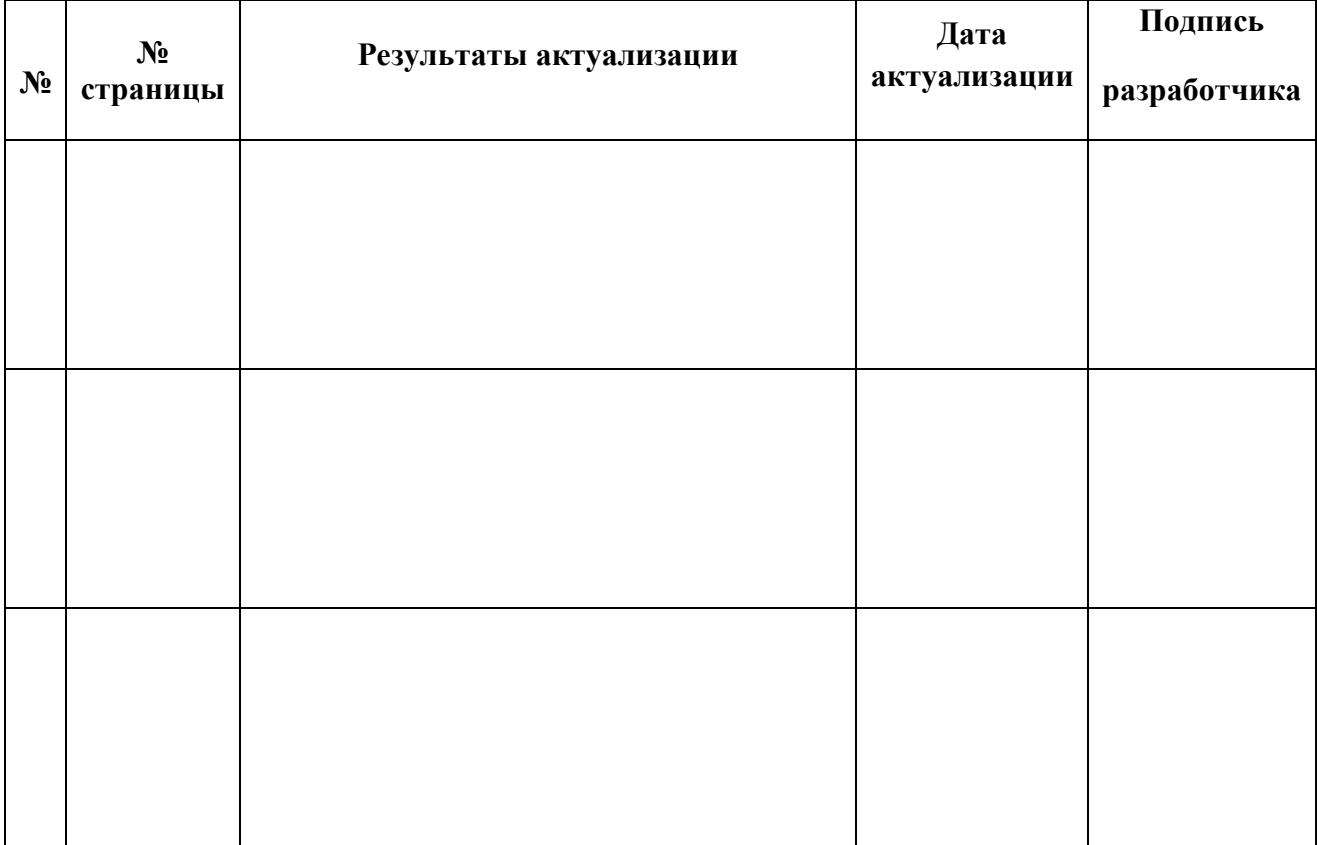